# Today

- Static vs. Dynamic binding
- Equals / hashCode
- String Immutability (maybe)

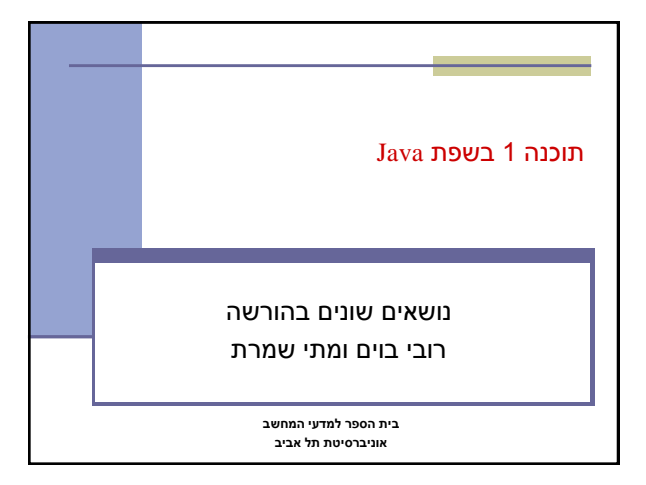

# 4 Static binding (or early binding) Static binding: bind at compilation time Performed if the compiler can resolve the binding at compile time ■ Static functions ■ Access to member variables ■ Private methods ■ Final methods

## Static versus run-time binding

```
 public class Account {
        public String getName(){...};
public void deposit(int amount) {...}; 
     }
     public class SavingsAccount extends Account {
public void deposit(int amount) {...};
     }
 Account obj = new Account();
    obj.getName(); 
obj.deposit(…);
   obj = new SavingsAccount();
   obj.getName(); 
   obj.deposit(…);
```
3

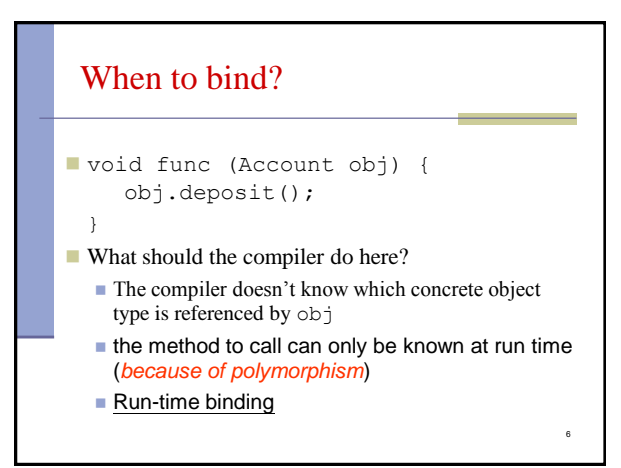

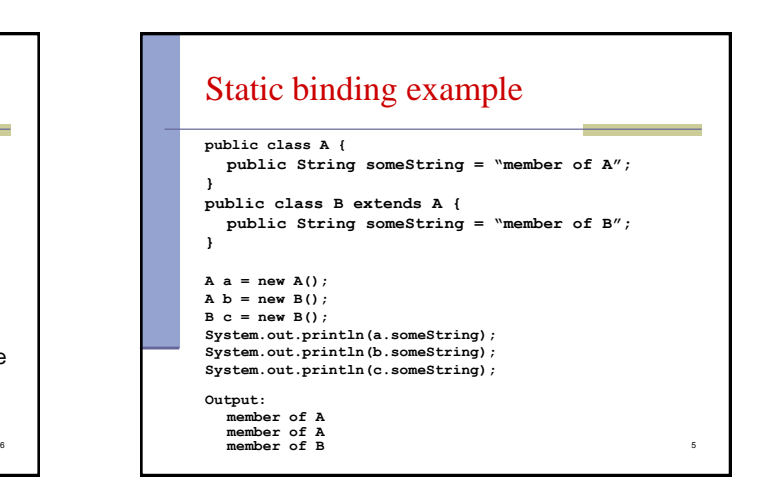

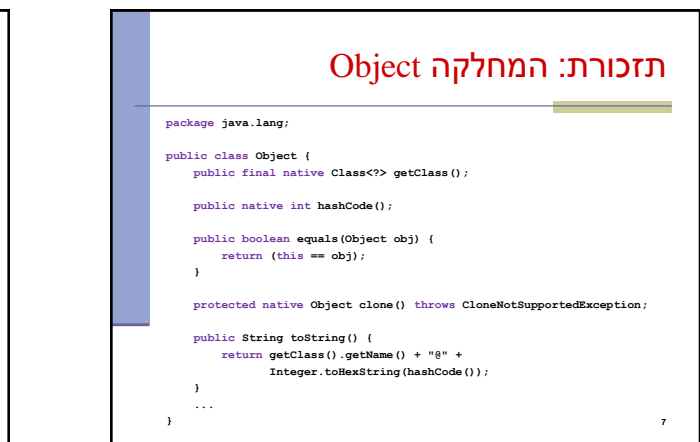

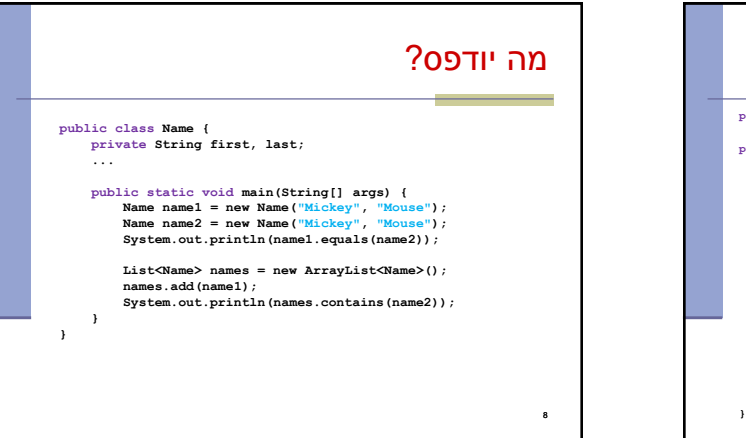

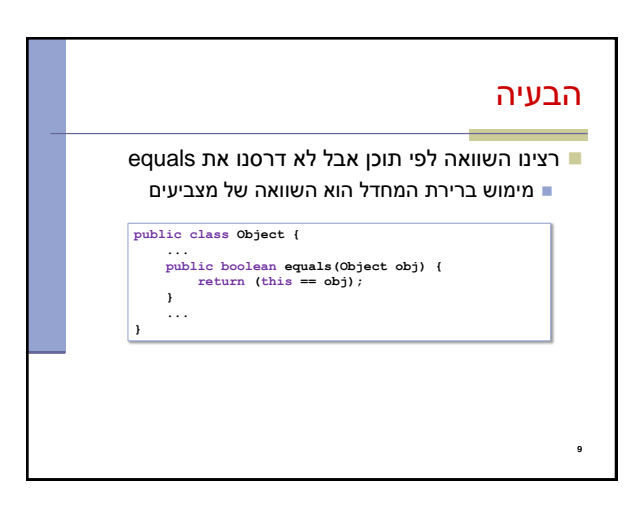

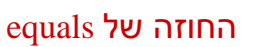

- **רפלקסיבי**
- **true** יחזיר **x.equals(x)**
	- **סימטרי**
- **true** יחזיר **y.equals(x)** מ"אמ **true** יחזיר **x.equals(y) טרנזיטיבי**
- **true מ**חזיר **y.equals(z)** וגם **true מ**חזיר **x.equals(y)** אם **x.equals(z)** אז
	- **עקבי**
	- סדרת קריאות ל **(y(equals.x** תחזיר true( או false )באופן עקבי אם מידע שדרוש לצורך ההשוואה לא השתנה
		- **השוואה ל null**
		- **false** תחזיר תמיד **x.equals(null)**
			-

10

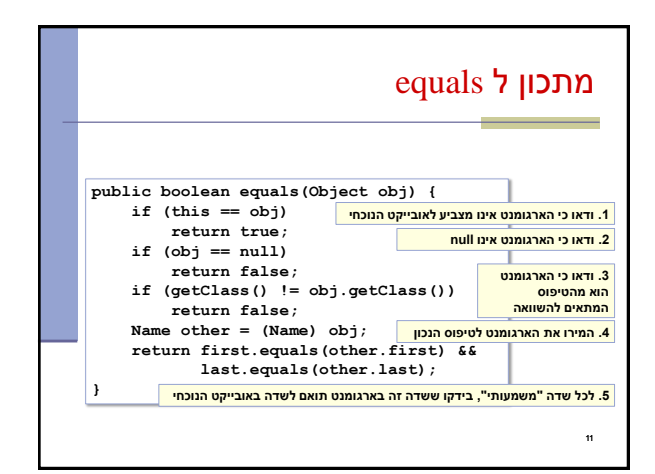

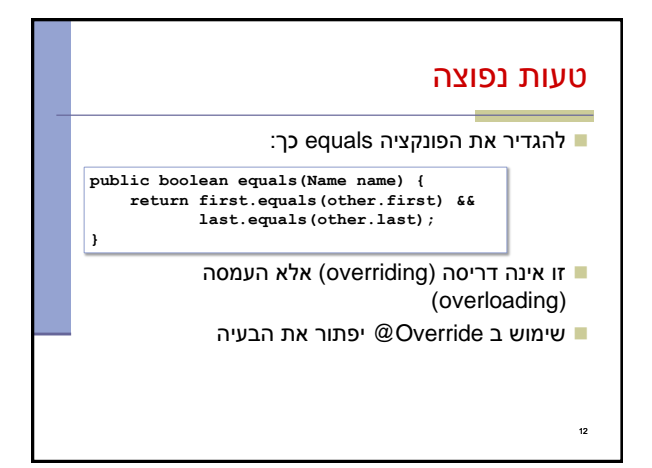

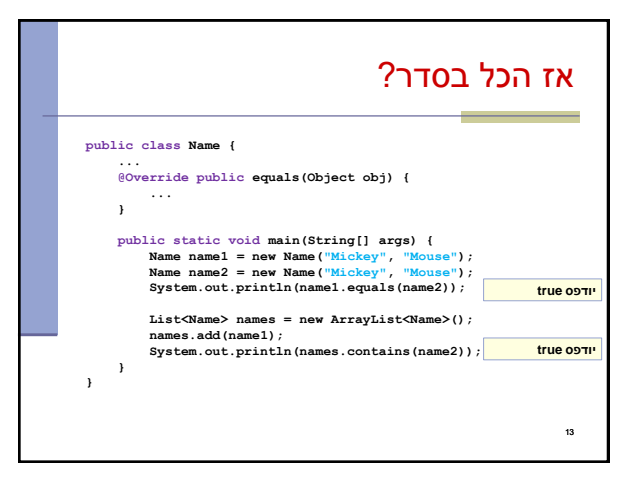

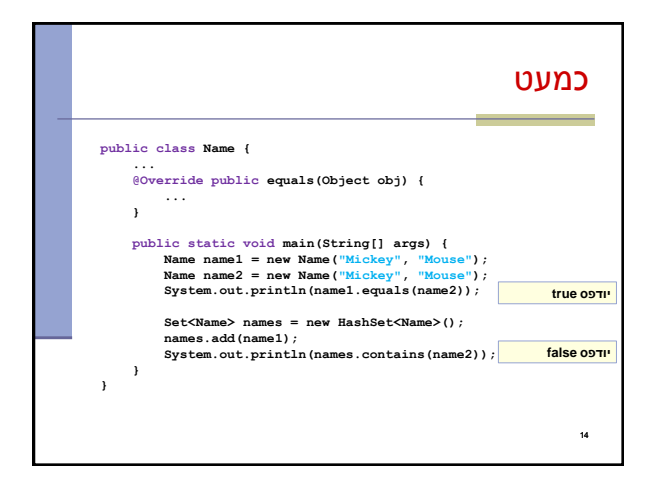

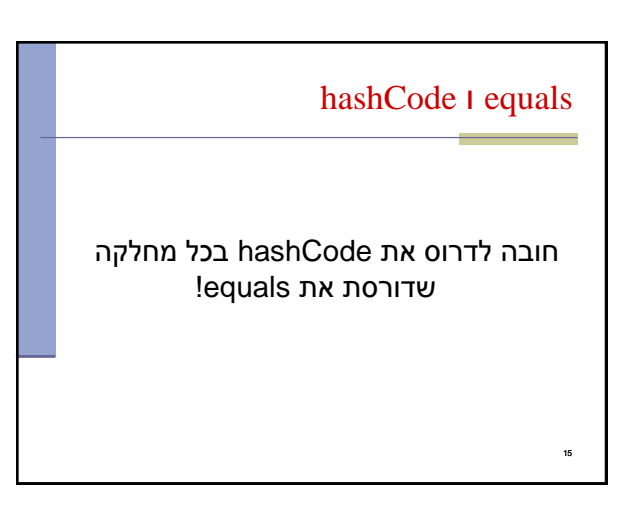

#### **עקביות**

- החוזה של hashCode<br>- עקביות<br>- עקביות<br>- אם שני אובייקטים שווים לפי הקראות<br>- אם שני אובייקטים שווים לפי הגדרת<br>- אם שני אובייקטים אינם שווים לפי slas<br>- אם שני אובייקטים אינם שווים לפי slas<br>- החזרת ערכים שונים יכולה לשפר ביצ<br>- מחזירה אותו ערך עבור כל הקריאות באותה ריצה, אלא אם השתנה מידע שבשימוש בהשוואת **equals** של המחלקה
	- **שוויון**
- אם שני אובייקטים שווים לפי הגדרת equals אזי hashCode תחזיר ערך זהה עבורם

### **חוסר שוויון**

- אם שני אובייקטים אינם שווים לפי equals לא מובטח ש hashCode תחזיר ערכים שונים
- החזרת ערכים שונים יכולה לשפר ביצועים של מבני נתונים המבוססים על hashing( לדוגמא, HashSet ו HashMap)

#### ${\bf 16}$

18

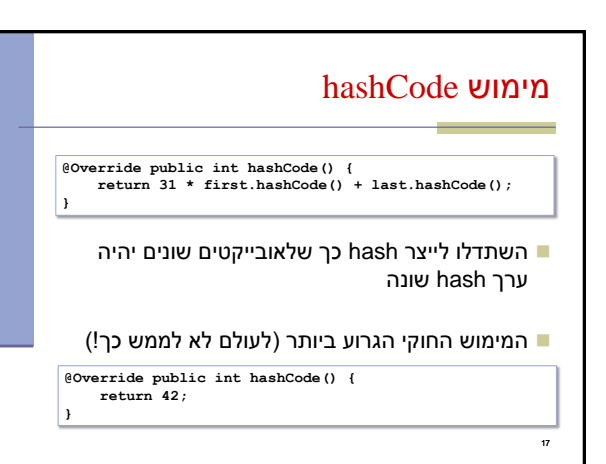

# תמיכה באקליפס

- אקליפס תומך ביצירה אוטומטית )ומשולבת( של hashCode i equals
	- בתפריט Source ניתן למצוא Generate hashCode() and equals()

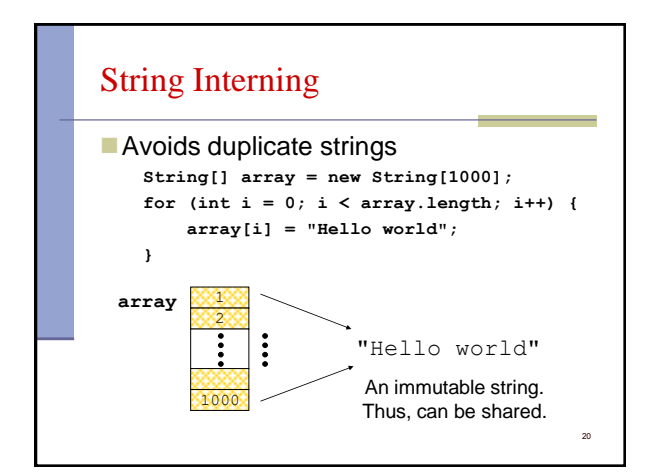

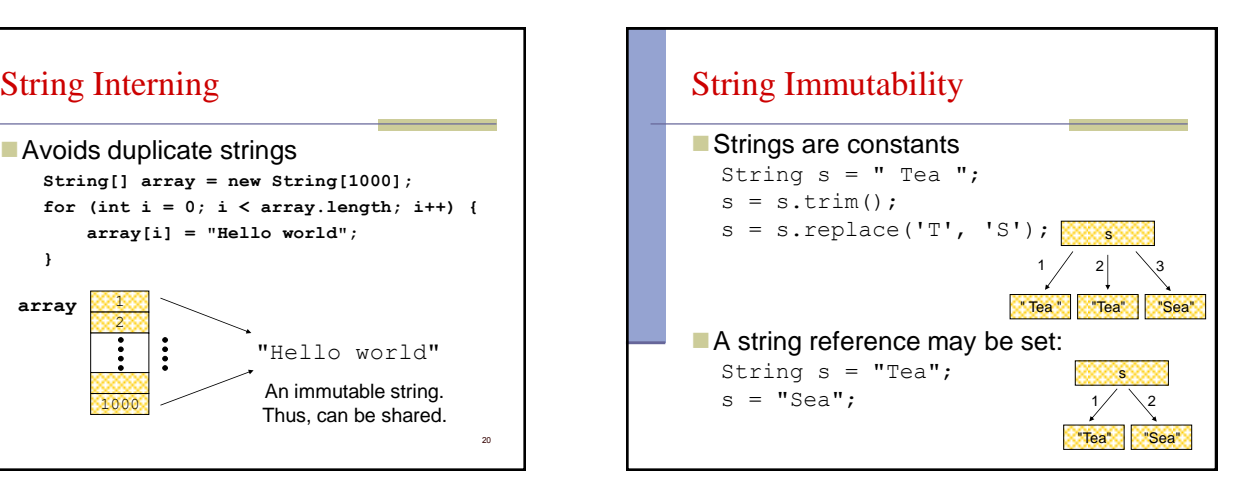

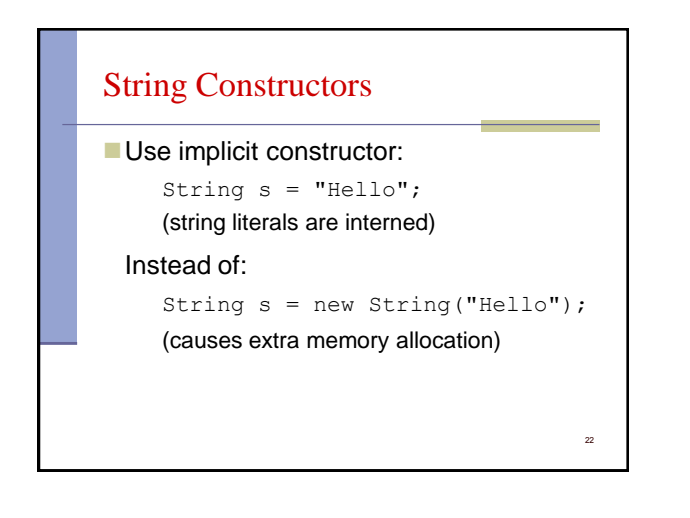

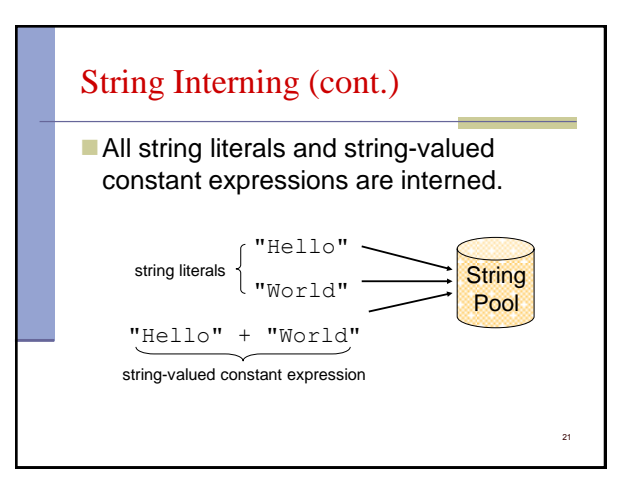

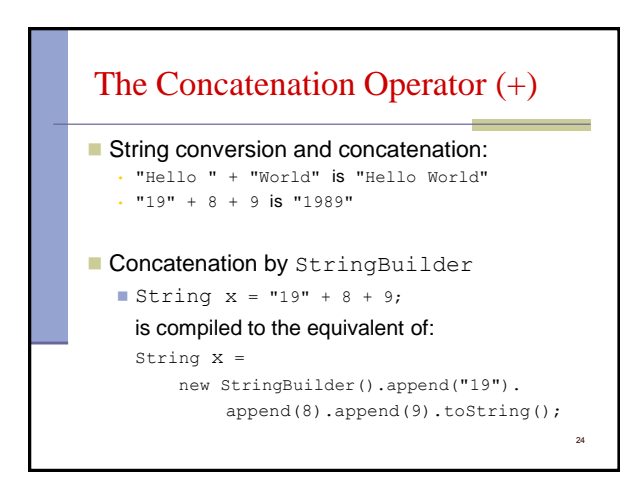

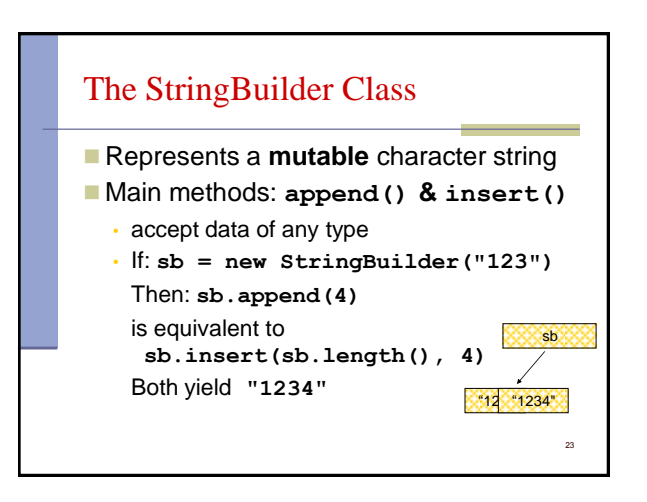

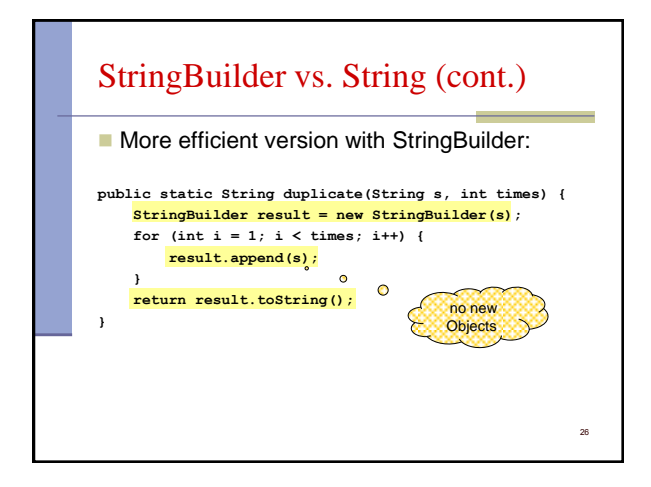

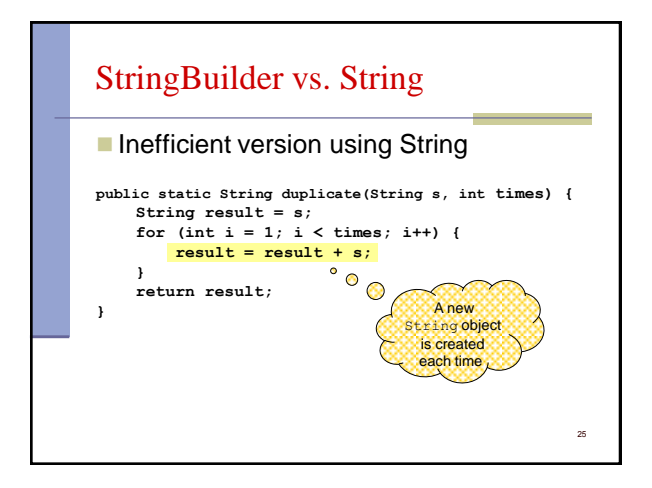

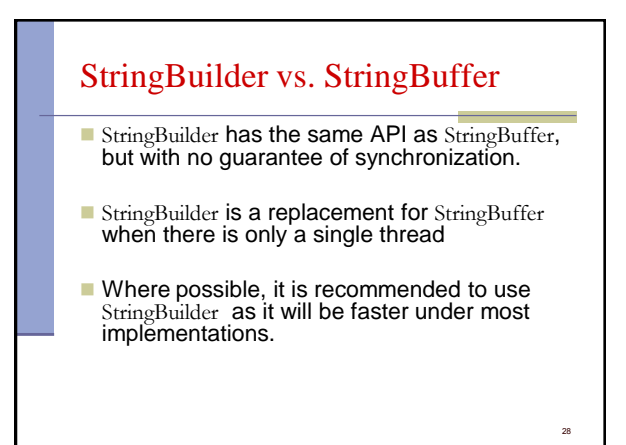

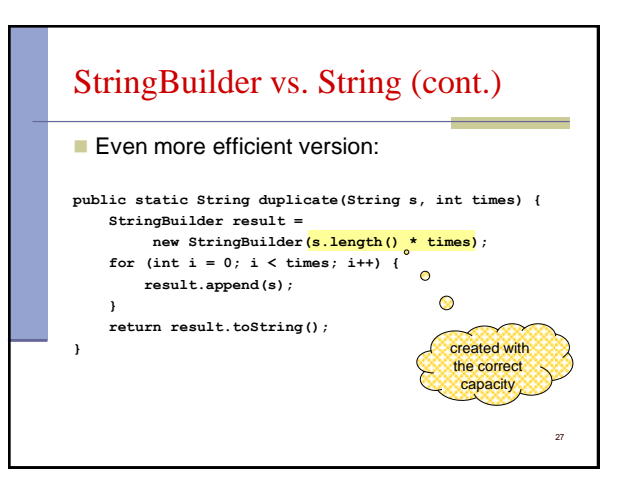